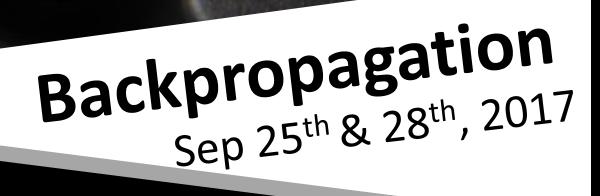

 $H_{O_I}$ 

# ADL X MLDS YUN-NUNG (VIVIAN) CHEN HTTP://ADL.MIULAB.TW<br>Slides credited from Prof. Hung-Yi Lee

Optimization

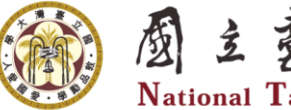

圈主善淳大学 National Taiwan University

# Review

### Notation Summary

- $\displaystyle{a_i^l}$  : output of a r  $\bm{a}^l$  : output vector of a layer  $\;W^l$  : a weight matrix : output of a neuron  $w_{i\,j}^{l}$  : a weight
- *l*  $z_i^{\prime}$  : input of activation  $b_i^l\;$   $\;$  : a bias function
- $z^l$  : input vector of activation  $b^l$  : a bias vectors function for a layer : a bias vector

### Layer Output Relation – from *a* to *z*

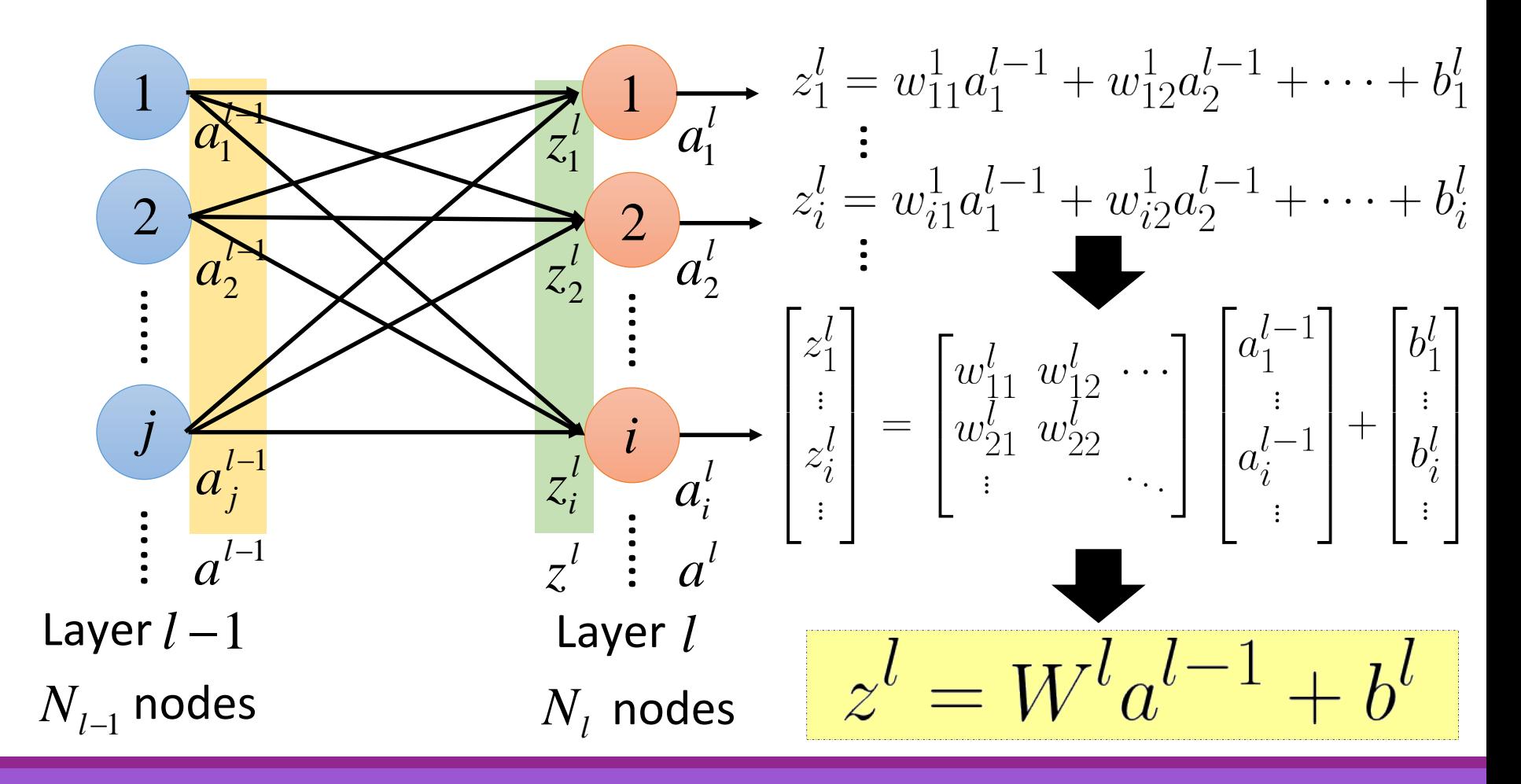

### Layer Output Relation – from *z* to *a*

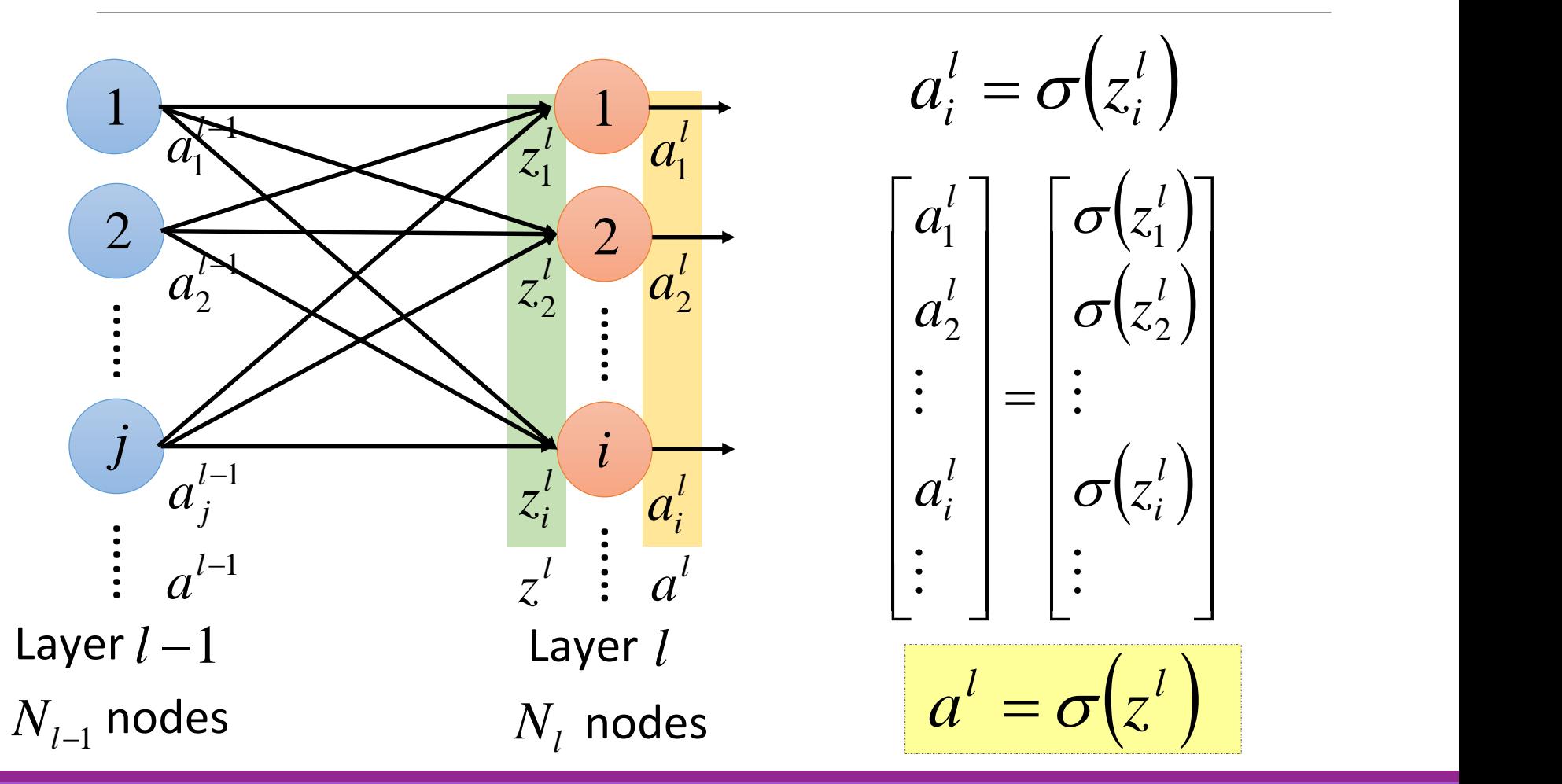

### Layer Output Relation

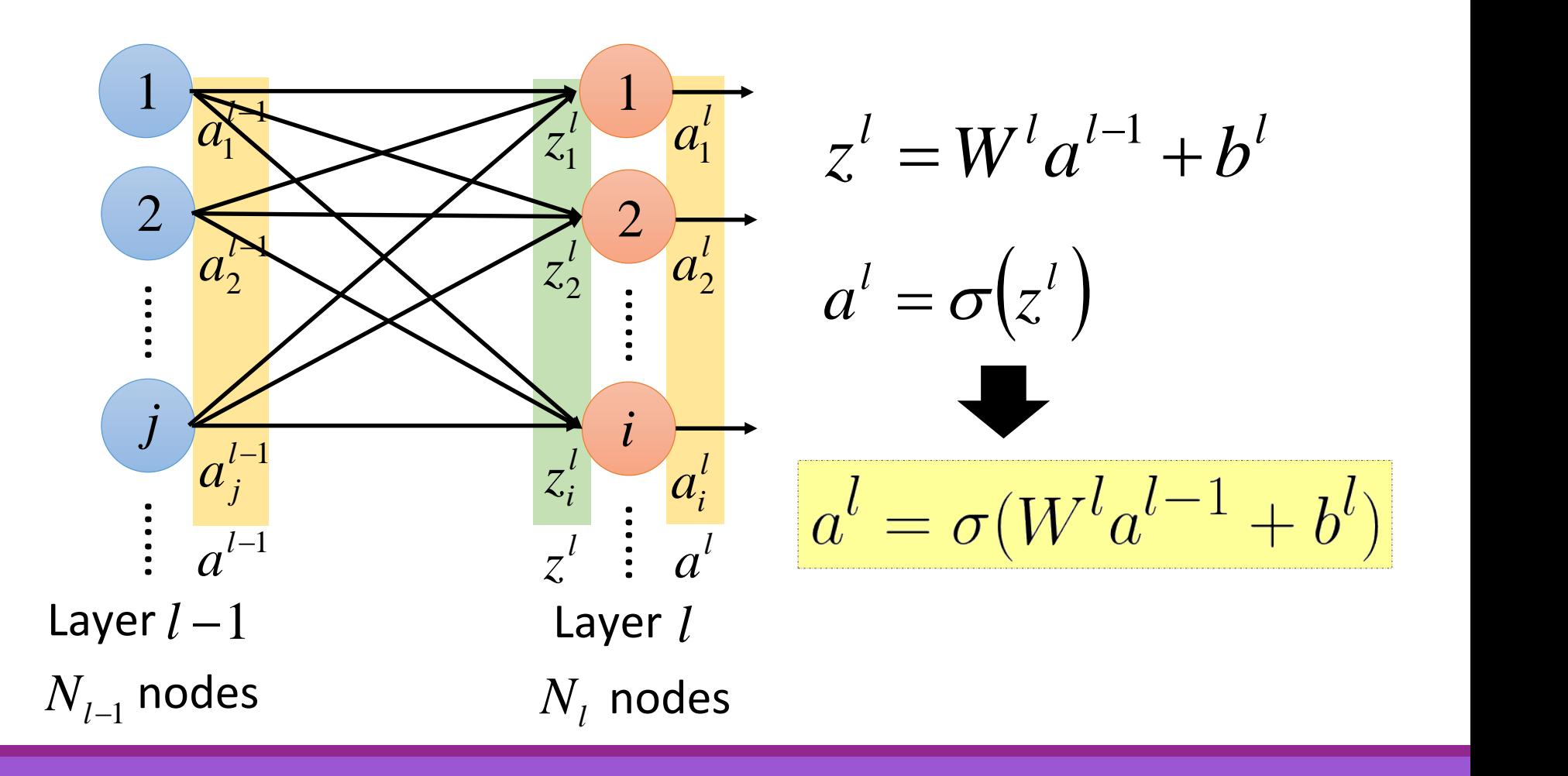

## Neural Network Formulation  $f: R^N \to R^M$

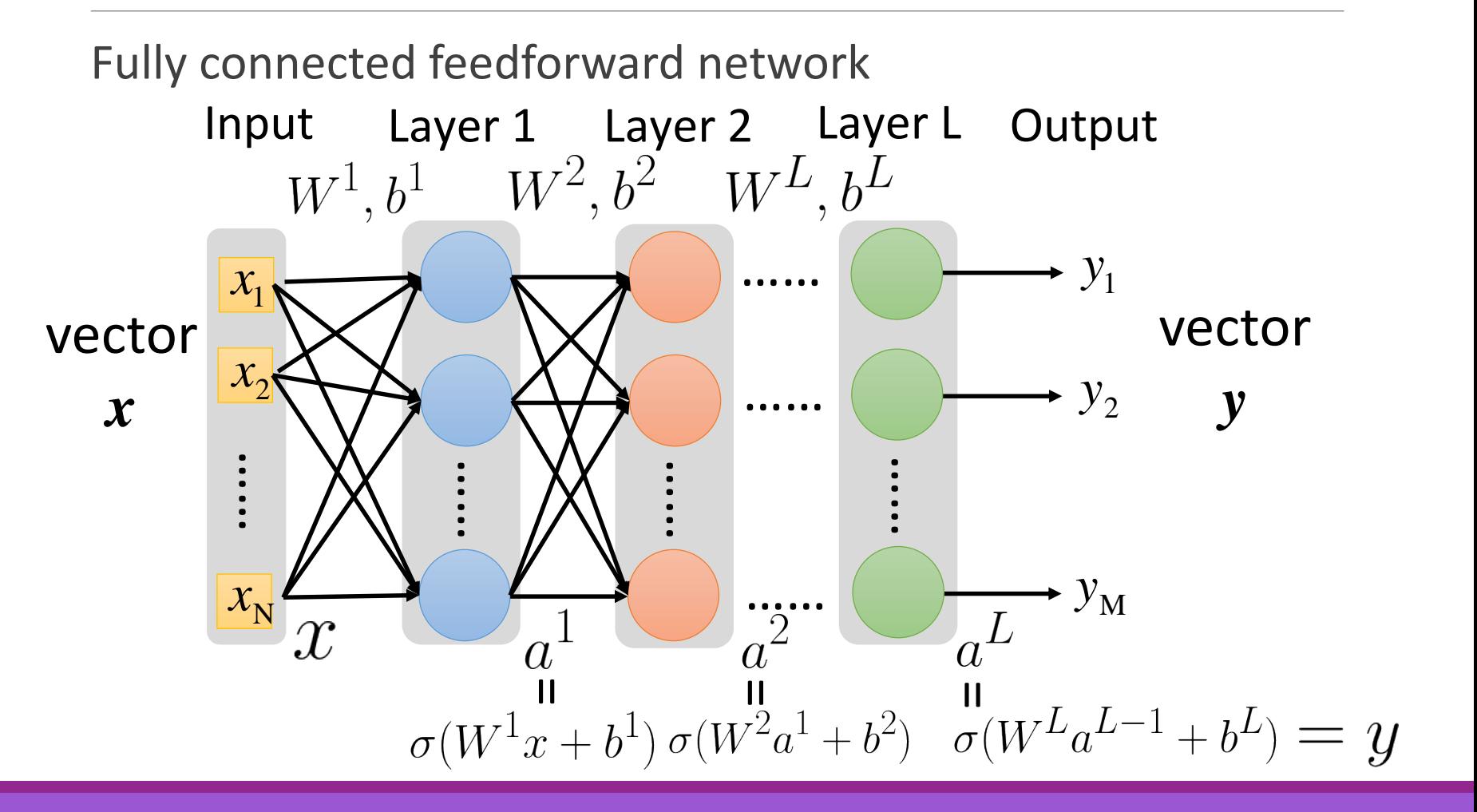

## Neural Network Formulation  $f: R^N \to R^M$

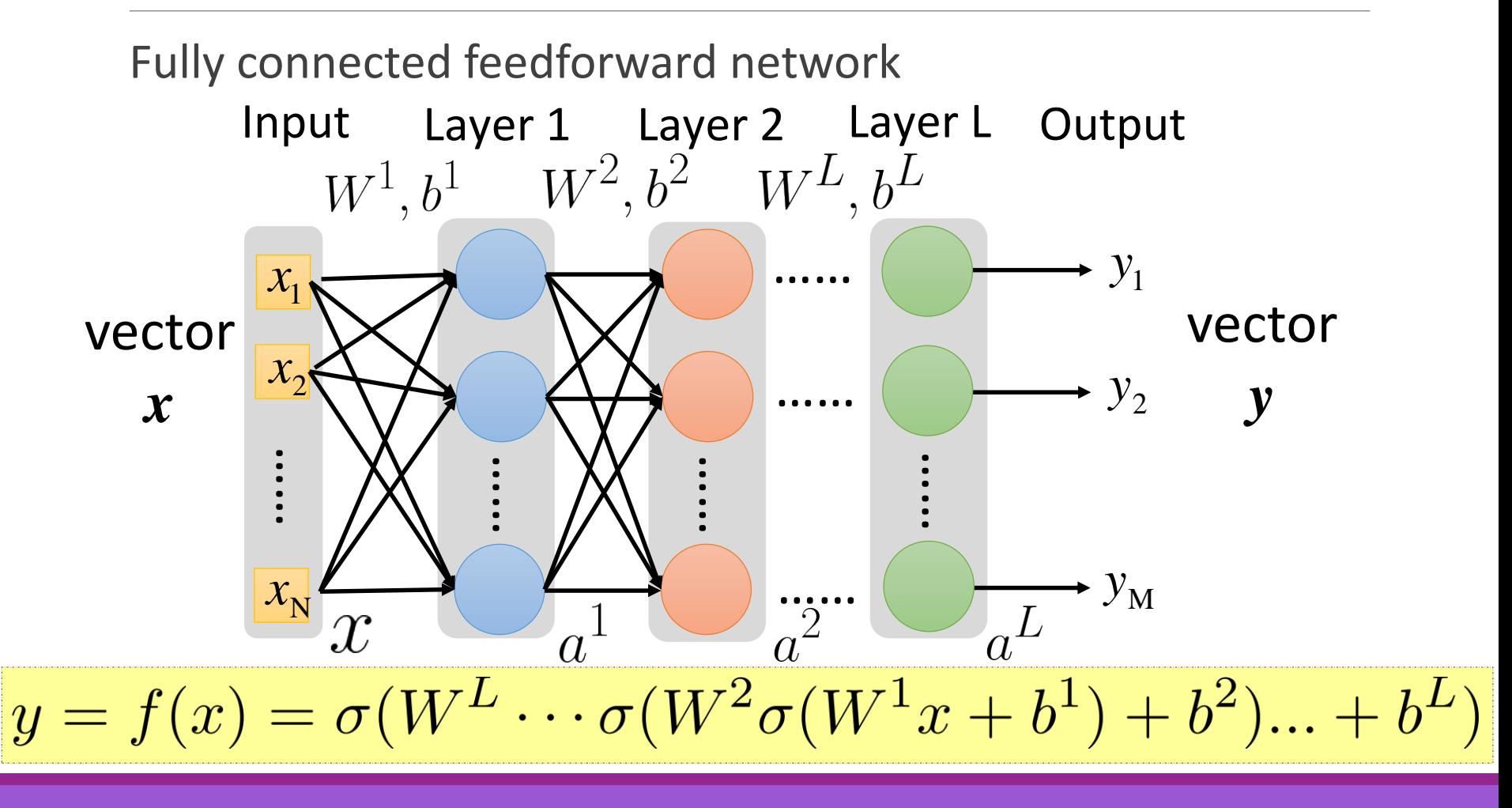

## Loss Function for Training

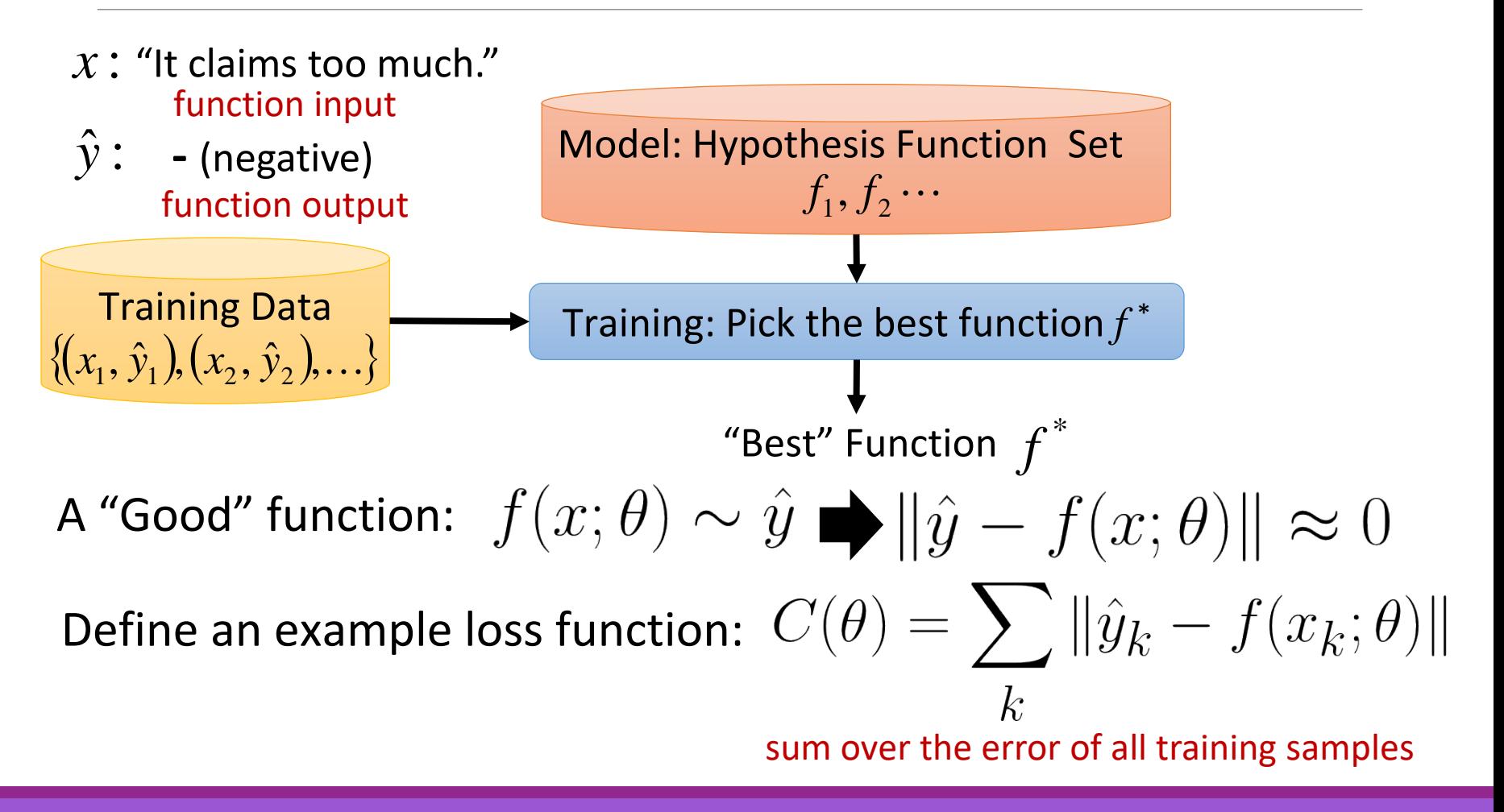

### Gradient Descent for Neural Network

$$
y = f(x) = \sigma(W^L \cdots \sigma(W^2 \sigma(W^1 x + b^1) + b^2) \cdots + b^L)
$$

$$
\theta = \left\{ W^1, b^1, W^2, b^2, \dots W^L, b^L \right\}
$$

$$
W^l = \begin{bmatrix} w_{11}^l & w_{12}^l & \dots \\ w_{21}^l & w_{22}^l & \dots \\ \vdots & \vdots & \ddots \end{bmatrix} b^l = \begin{bmatrix} \vdots \\ b_i^l \\ \vdots \end{bmatrix}
$$

 $\nabla C(\theta) = \begin{bmatrix} \overline{\partial w_{ij}^l} \\ \vdots \\ \overline{\partial C(\theta)} \end{bmatrix}$ 

#### **Algorithm**

{

}

Initialization: start at  $\theta^{\,0}$ while $(\theta^{(i+1)} \neq \theta^i)$ 

> compute gradient at  $\theta^{\it i}$ update parameters<br> $\theta^{i+1} \leftarrow \theta^i - \eta \nabla_{\theta} C(\theta^i)$

### Gradient Descent for Optimization Simple Case

$$
y = f(x; \theta) = \sigma(Wx + b)
$$
\n
$$
\theta = \{W, b\} = \{w_1, w_2, b\}
$$
\n
$$
\begin{array}{|l|}\n\hline \text{Algorithm} \\
\theta = \{W, b\} = \{w_1, w_2, b\} \\
\hline\n\end{array}\n\}
$$
\n
$$
\begin{array}{|l|}\n\hline \text{Mille}(\theta^{(i+1)} \neq \theta^i) \\
\text{compute gradient at } \theta^i \\
\text{update parameters} \\
\theta^{i+1} \leftarrow \theta^i - \eta \nabla_{\theta} C(\theta^i) \\
\hline\n\end{array}
$$
\n
$$
\nabla_{\theta} C(\theta) = \begin{bmatrix} \frac{\partial C(\theta)}{\partial w_1} \\ \frac{\partial C(\theta)}{\partial w_2} \\ \frac{\partial C(\theta)}{\partial b} \end{bmatrix}
$$
\n
$$
\begin{bmatrix} w_1^{i+1} \\ w_2^{i+1} \\ b^{i+1} \end{bmatrix} \leftarrow \begin{bmatrix} w_1^i \\ w_2^i \\ w_2^i \\ b^i \end{bmatrix} - \eta \begin{bmatrix} \frac{\partial C(\theta)}{\partial w_1} \\ \frac{\partial C(\theta)}{\partial w_2} \\ \frac{\partial C(\theta)}{\partial b} \end{bmatrix}
$$

### Gradient Descent for Optimization Simple Case – Three Parameters & Square Error Loss

Update three parameters for *t*-th iteration  $\frac{1}{2}$   $\frac{w_1}{2}$   $\frac{w_2}{2}$   $+$   $\frac{z}{2}$   $\sigma(z)$   $\rightarrow$   $y$ <br>  $\frac{1}{2}$ <br>  $\Rightarrow$   $b \frac{1}{2}$ <br>  $\Rightarrow$   $b \frac{1}{2}$ <br>  $\Rightarrow$   $b \frac{1}{2}$ <br>  $\Rightarrow$   $b \frac{1}{2}$  $w_1^{(t+1)} = w_1^{(t)} - \eta \frac{\partial C(\theta^{(t)})}{\partial w_1}$  $\frac{1}{2}$   $\frac{w_2}{b}$  +  $\frac{z}{c}$   $\sigma(z)$   $\rightarrow$  y  $x_2 \rightarrow x_2 \rightarrow + \rightarrow \sigma(z) \rightarrow y$ *y* **b**  $w_2^{(t+1)} = w_2^{(t)} - \eta \frac{\partial C(\theta^{(t)})}{\partial w_2}$  $b^{(t+1)} = b^{(t)} - \eta \frac{\partial C(\theta^{(t)})}{\partial b}$ 

### Optimization Algorithm

#### **Algorithm**

{

}

Initialization: set the parameters  $\theta$ , *b* at random while(stopping criteria not met)

for training sample  $\{x, \hat{y}\}\$ , compute gradient and update parameters  $\theta^{i+1} \leftarrow \theta^i - \eta \nabla_{\theta} C(\theta^i)$ 

$$
w_1^{(t+1)} = w_1^{(t)} - \eta \frac{\partial C(\theta^{(t)})}{\partial w_1} \quad \frac{\partial C(\theta)}{\partial w_1} = 2(\sigma(Wx + b) - \hat{y})[1 - \sigma(Wx + b)]\sigma(Wx + b)x_1
$$
  

$$
w_2^{(t+1)} = w_2^{(t)} - \eta \frac{\partial C(\theta^{(t)})}{\partial w_2} \quad \frac{\partial C(\theta)}{\partial w_2} = 2(\sigma(Wx + b) - \hat{y})[1 - \sigma(Wx + b)]\sigma(Wx + b)x_2
$$
  

$$
b^{(t+1)} = b^{(t)} - \eta \frac{\partial C(\theta^{(t)})}{\partial b} \quad \frac{\partial C(\theta)}{\partial b} = 2(\sigma(Wx + b) - \hat{y})[1 - \sigma(Wx + b)]\sigma(Wx + b)
$$

## Gradient Descent for Neural Network

$$
y = f(x) = \sigma(W^L \cdots \sigma(W^2 \sigma(W^1 x + b^1) + b^2) \cdots + b^L)
$$

$$
\theta = \left\{ W^{1}, b^{1}, W^{2}, b^{2}, \cdots W^{L}, b^{L} \right\}
$$

$$
W^{l} = \begin{bmatrix} w_{11}^{l} & w_{12}^{l} & \cdots \\ w_{21}^{l} & w_{22}^{l} & \cdots \end{bmatrix} b^{l} = \begin{bmatrix} : \\ b_{i}^{l} \\ \vdots \end{bmatrix}
$$

$$
\begin{bmatrix} \vdots \\ \vdots \\ \vdots \end{bmatrix}
$$

 $\nabla C(\theta) = \Bigg\vert$ 

**Algorithm**

Initialization: start at  $\theta^{\,0}$ while $(\theta^{(i+1)} \neq \theta^i)$ 

> compute gradient at  $\theta^{\it i}$ update parameters<br> $\theta^{i+1} \leftarrow \theta^i - \eta \nabla_{\theta} C(\theta^i)$

Computing the gradient includes millions of parameters. To compute it efficiently, we use **backpropagation**.

{

}

# Backpropagation

### Forward v.s. Back Propagation

### In a feedforward neural network

- forward propagation
	- $\circ$  from input x to output y information flows forward through the network
	- during training, forward propagation can continue onward until it produces a scalar cost *C*(*θ*)
- back-propagation
	- allows the information from the cost to then flow backwards through the network, in order to compute the **gradient**
	- can be applied to any function

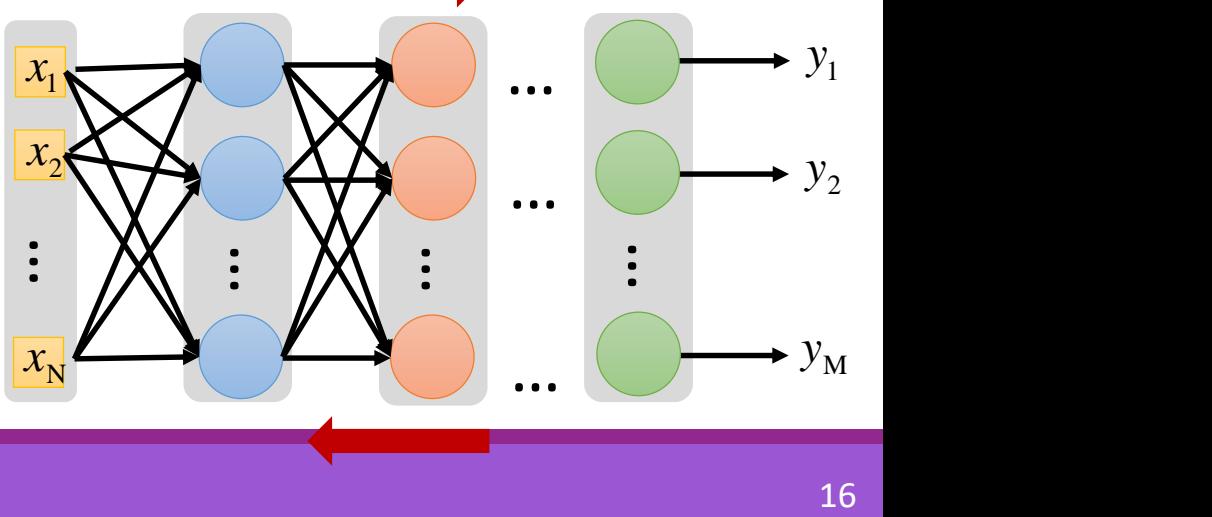

## Chain Rule

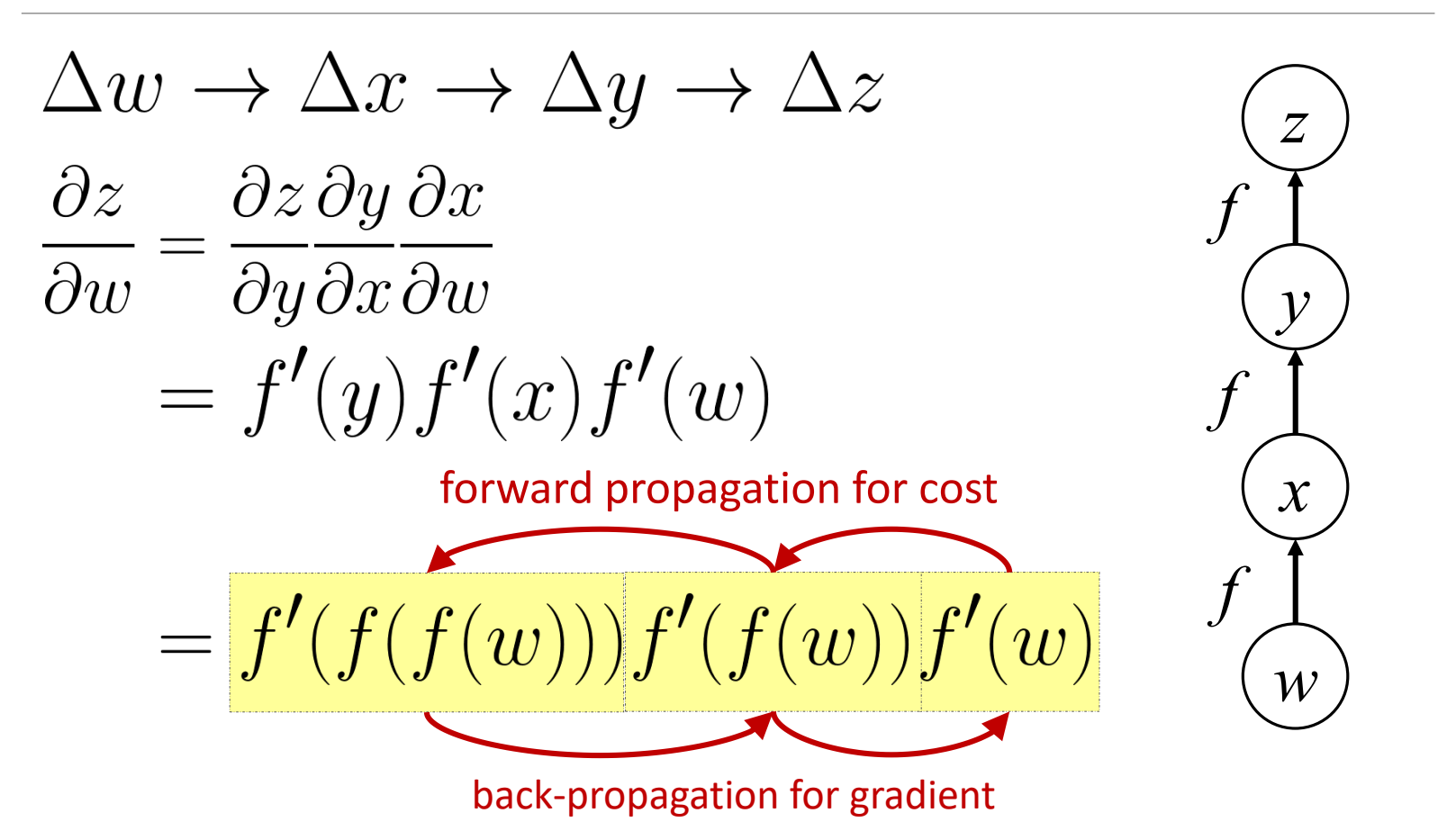

## Gradient Descent for Neural Network

$$
y = f(x) = \sigma(W^L \cdots \sigma(W^2 \sigma(W^1 x + b^1) + b^2) \cdots + b^L)
$$

$$
\theta = \left\{ W^1, b^1, W^2, b^2, \dots W^L, b^L \right\}
$$

$$
W^l = \begin{bmatrix} w_{11}^l & w_{12}^l & \dots \\ w_{21}^l & w_{22}^l & \dots \\ \vdots & \vdots & \ddots \end{bmatrix} b^l = \begin{bmatrix} \vdots \\ b_i^l \\ \vdots \end{bmatrix}
$$

 $\nabla C(\theta) =$ 

**Algorithm**

{

}

Initialization: start at  $\theta^{\,0}$ while $(\theta^{(i+1)} \neq \theta^i)$ 

compute gradient at  $\theta^{\it i}$ update parameters<br> $\theta^{i+1} \leftarrow \theta^i - \eta \nabla_{\theta} C(\theta^i)$ 

Computing the gradient includes millions of parameters. To compute it efficiently, we use **backpropagation**.

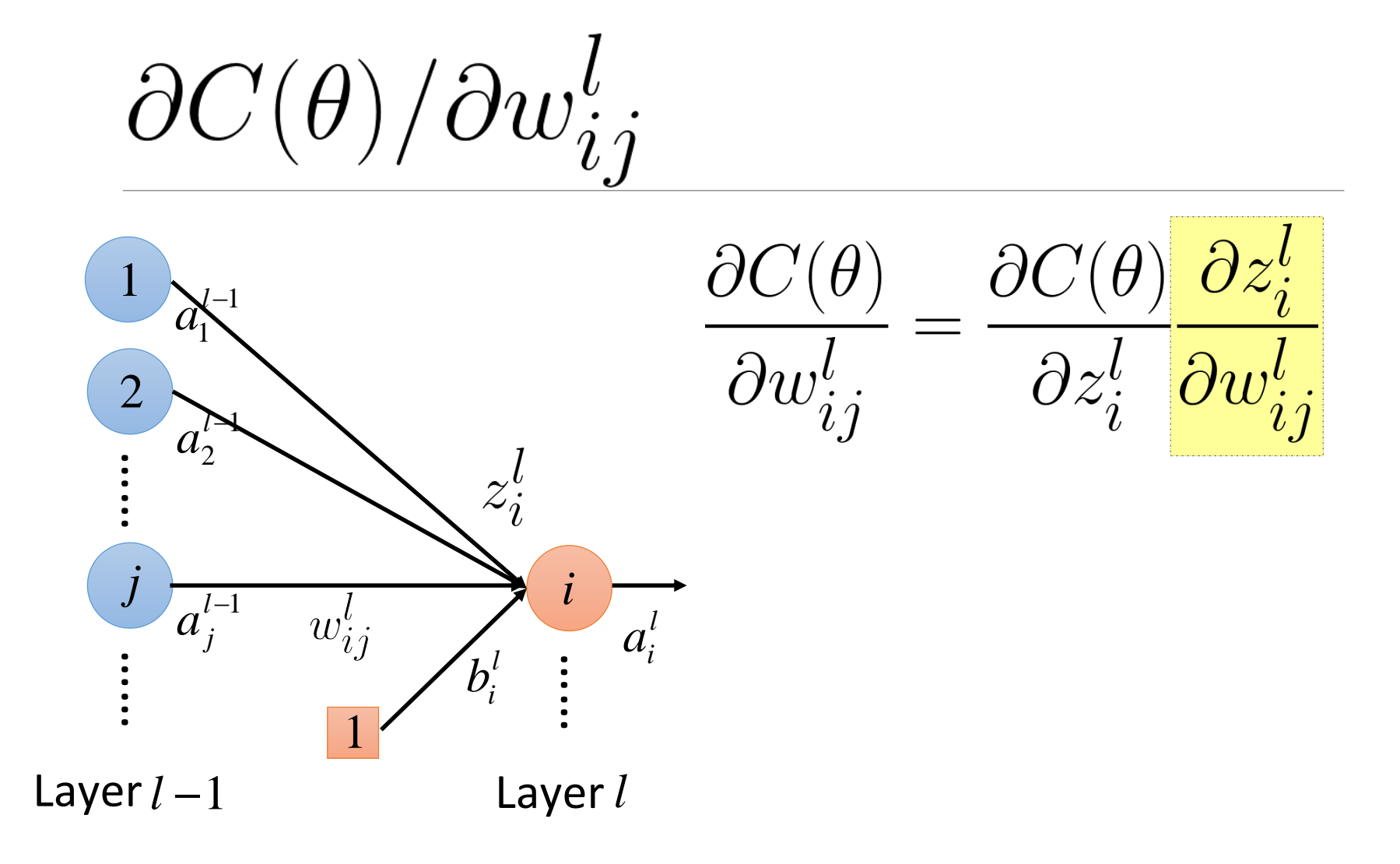

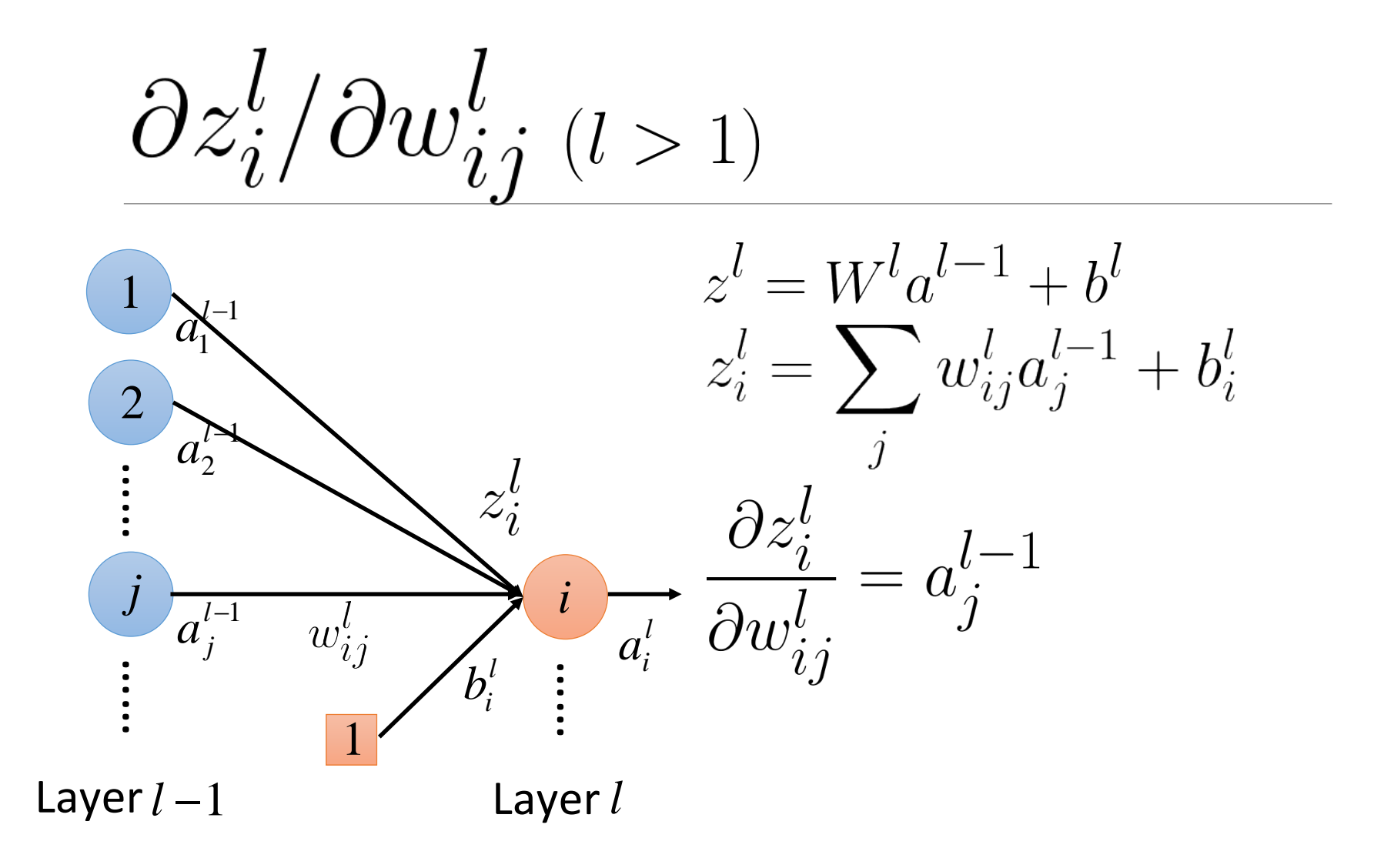

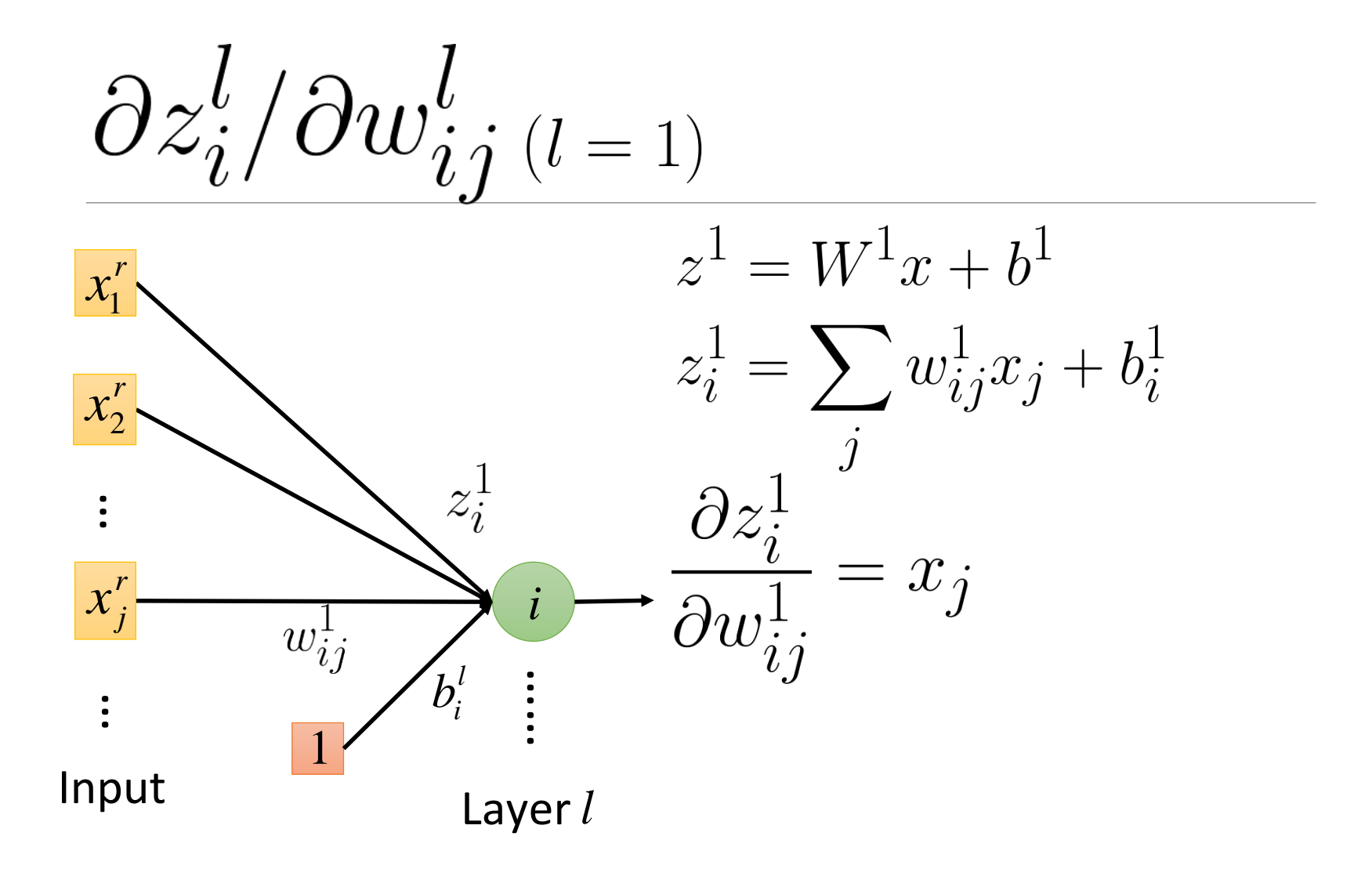

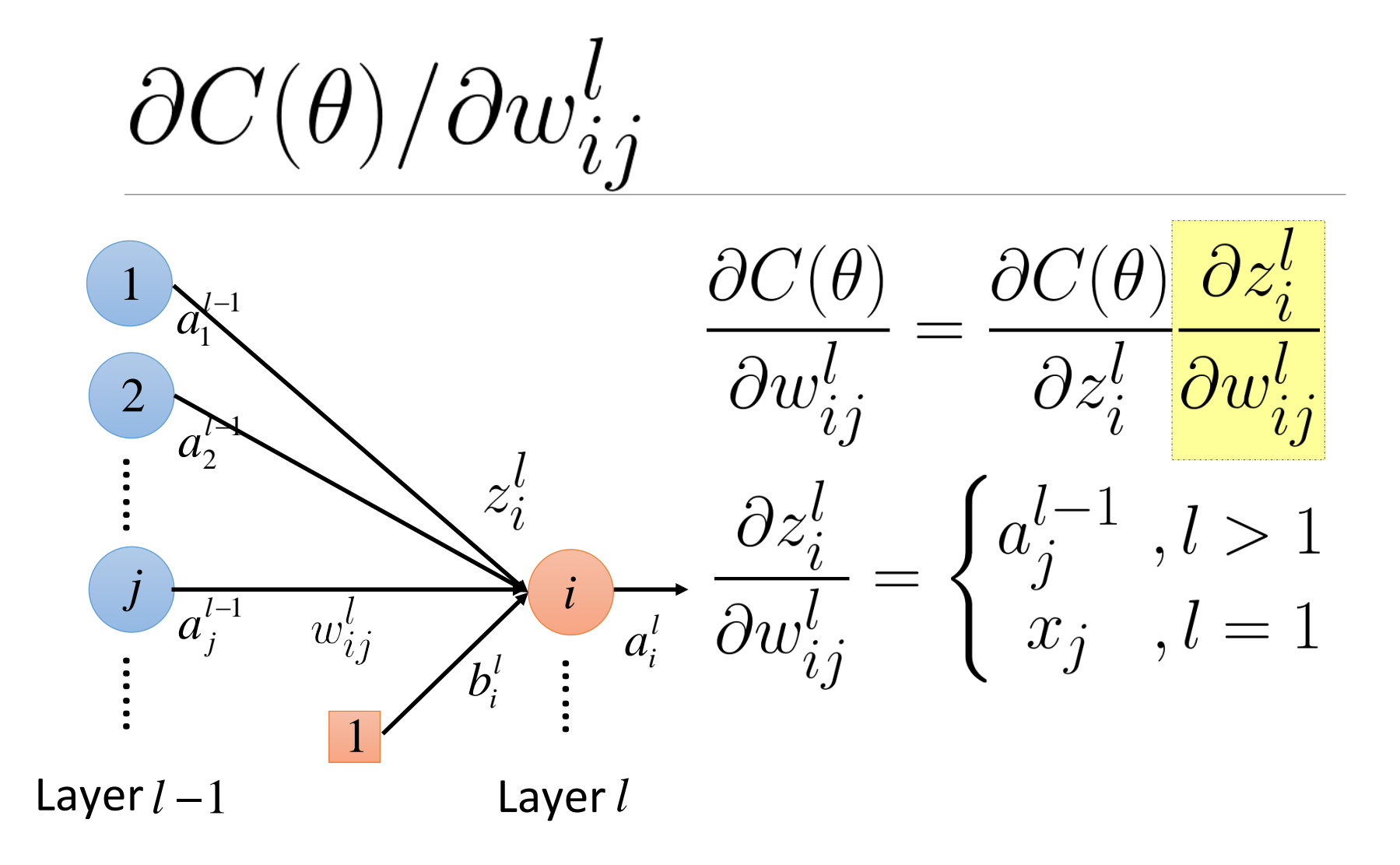

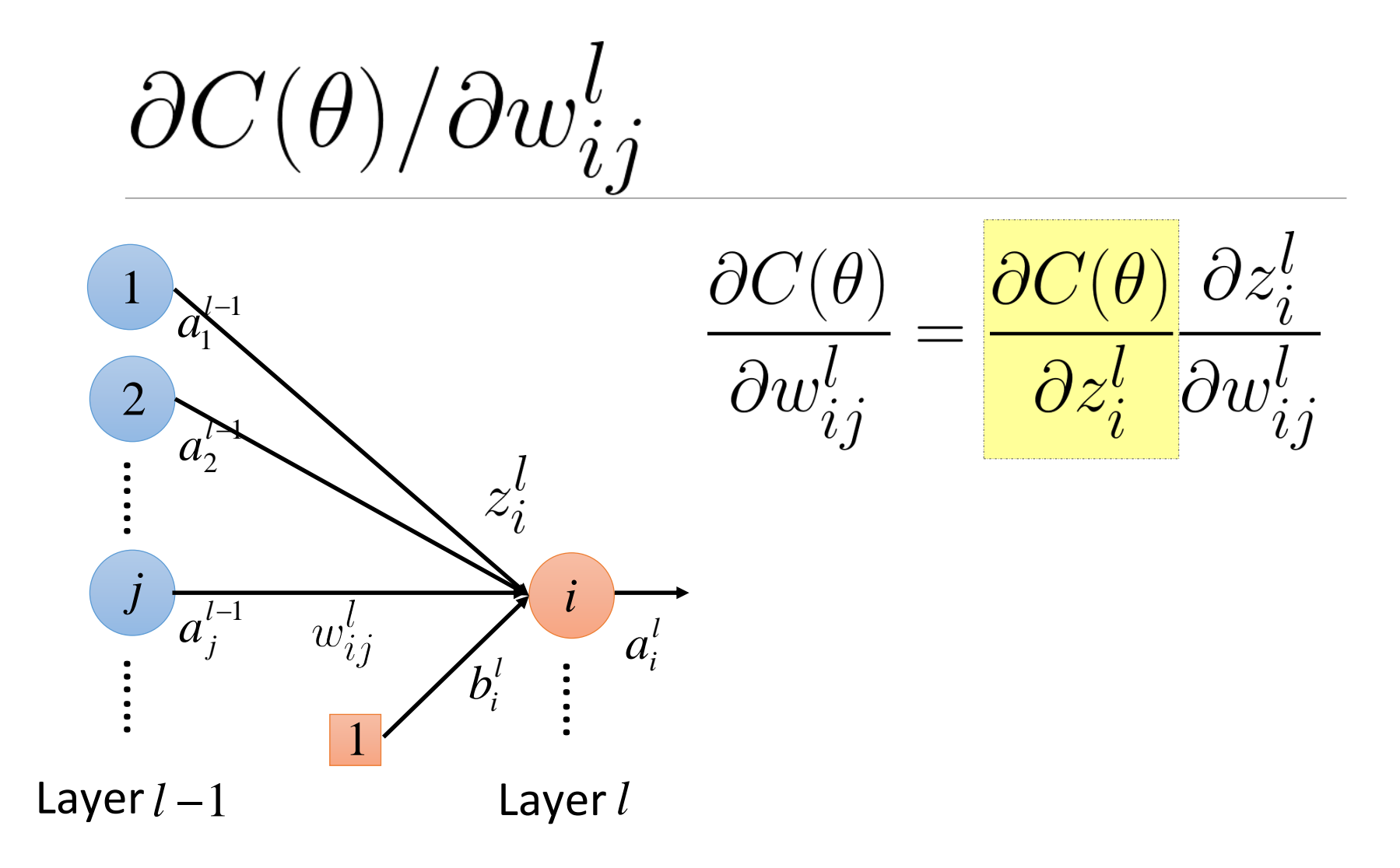

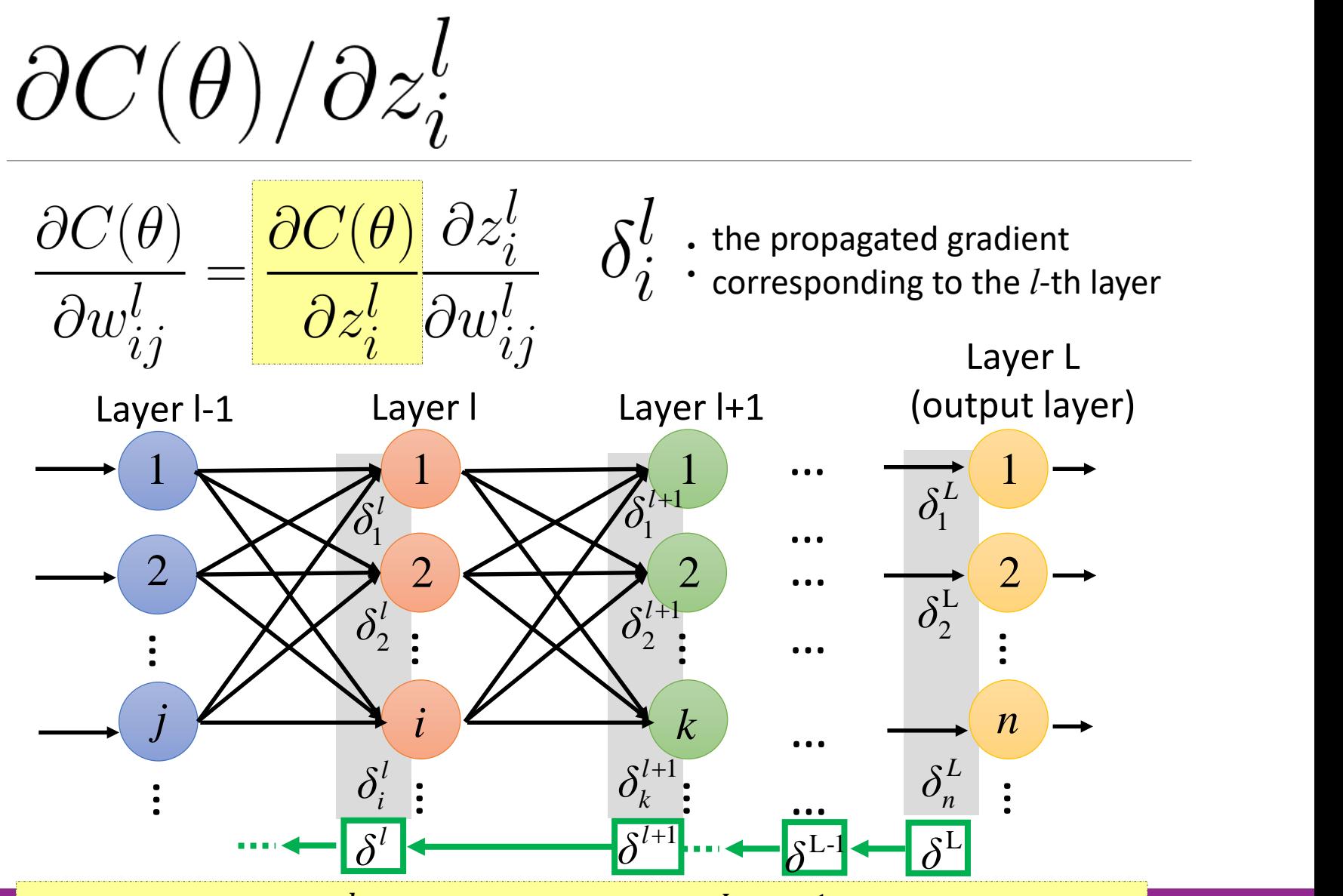

Idea: computing  $\delta^l$  layer by layer (from  $\delta^L$  to  $\delta^1$ ) is more efficient

Idea: from L to 1

- $\mathbb O$  Initialization: compute  $\delta^L$
- 2 Compute  $\delta^l$  based on  $\delta^{l+1}$

Idea: from L to 1

### **D** Initialization: compute  $\delta^L$

**2** Compute  $\delta^l$  based on  $\delta^{l+1}$ 

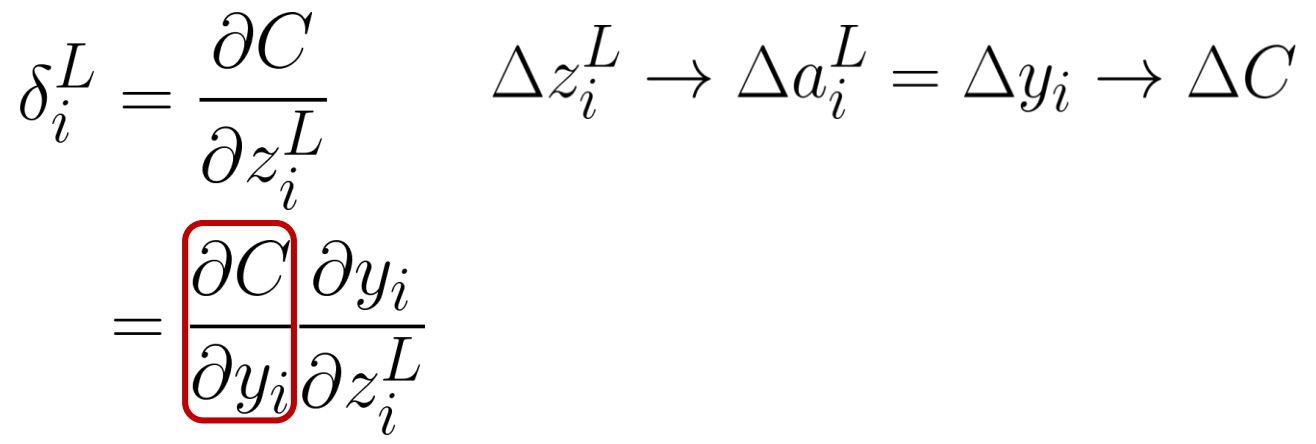

 $\partial C/\partial y_i$  depends on the loss function

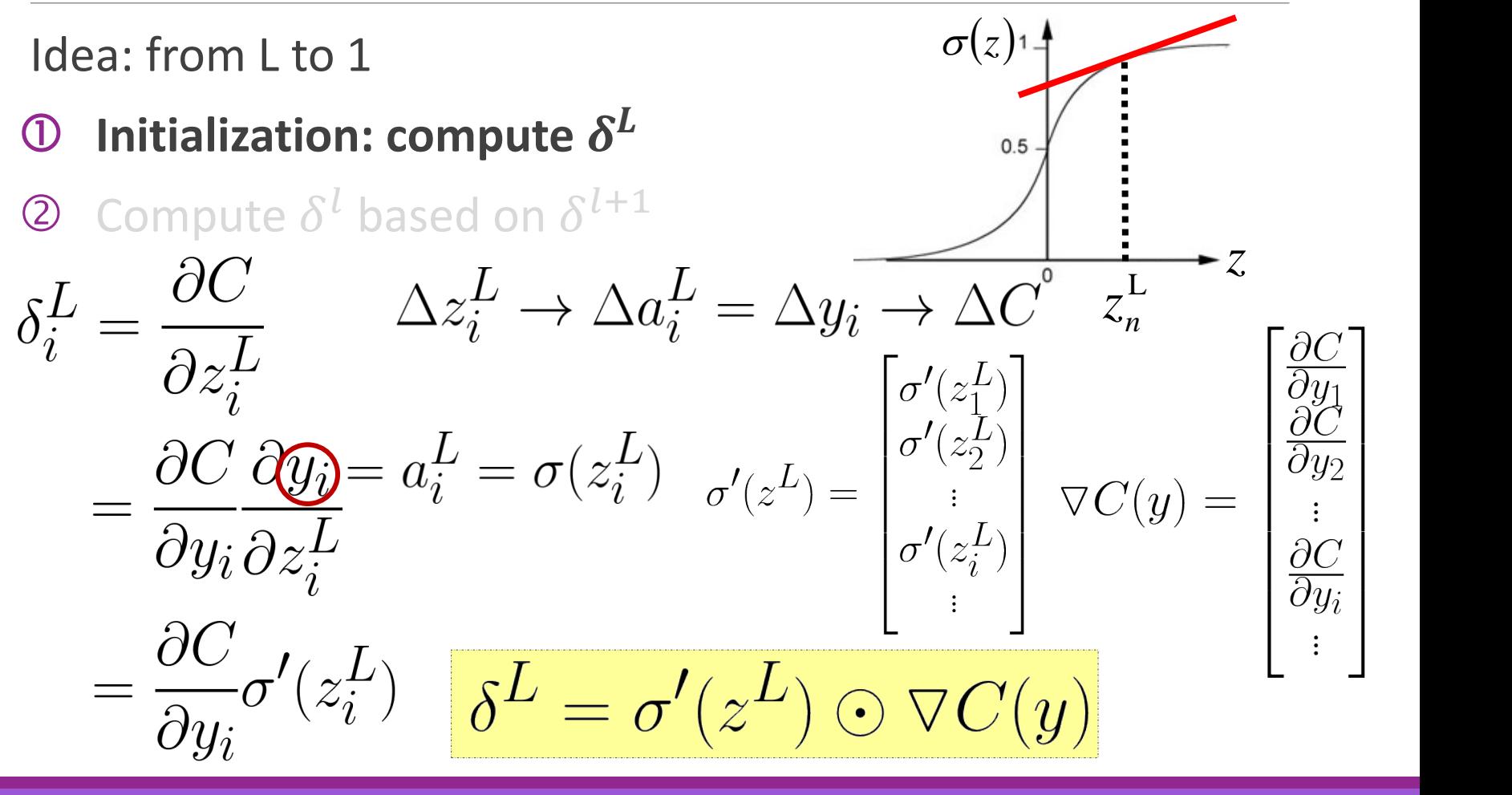

### Idea: from L to 1

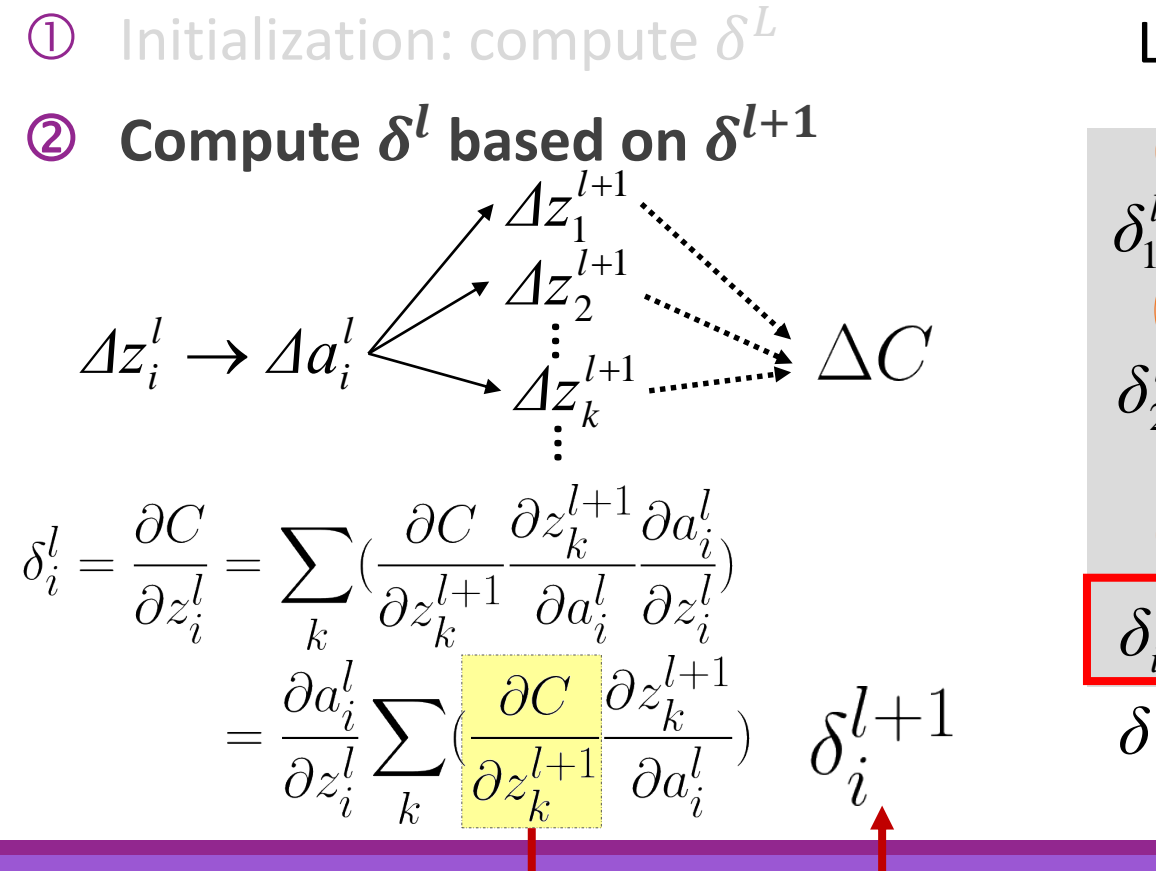

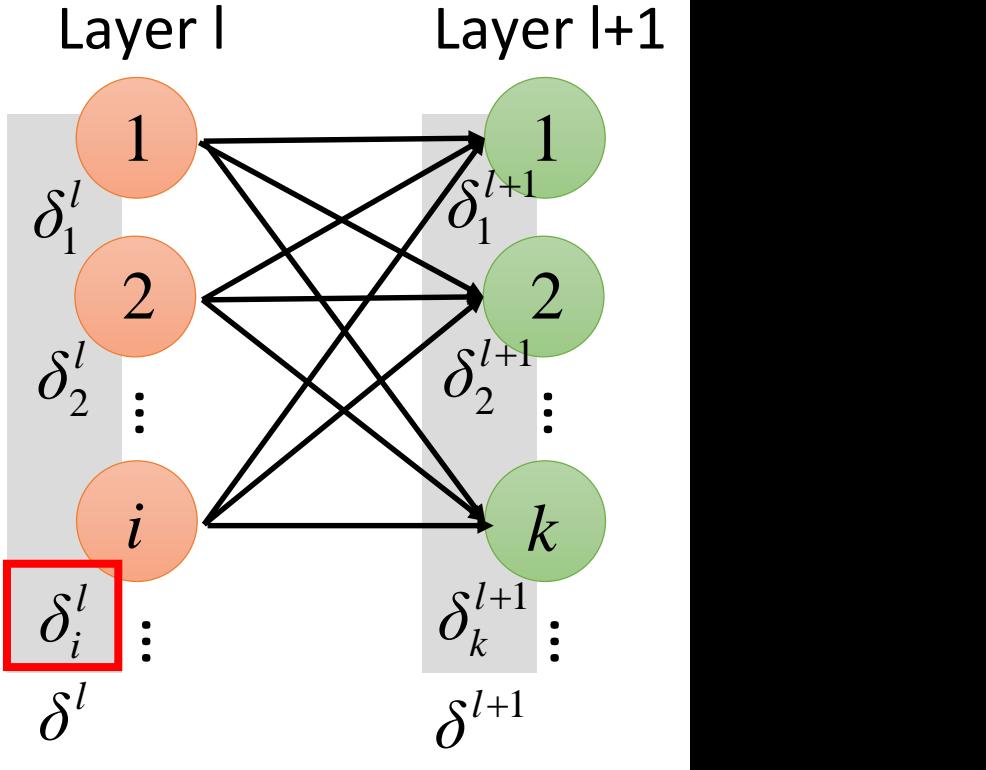

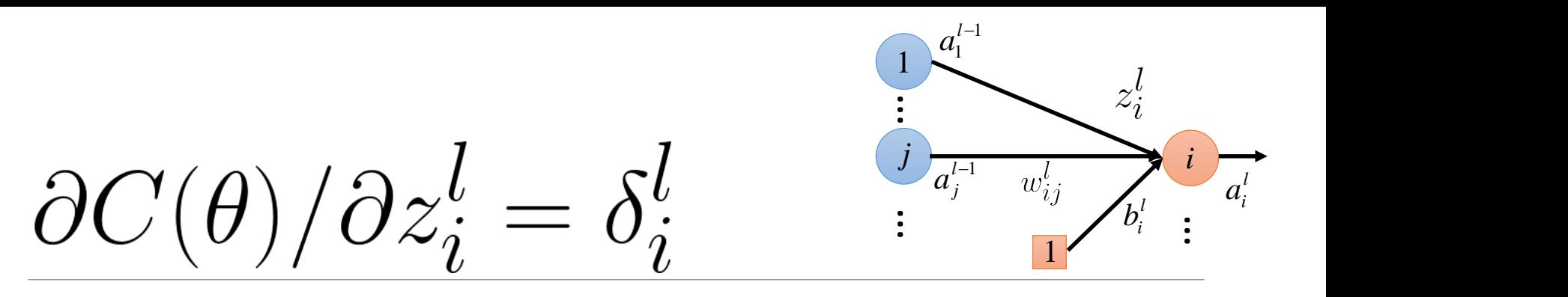

### Idea: from L to 1

 $\mathbf 0$  Initialization: compute  $\delta^L$ 

**2** Compute  $\delta^l$  based on  $\delta^{l+1}$  $\begin{split} \delta_i^l &= \frac{\partial a_i}{\partial z_i^l} \sum_k \frac{\partial z_k}{\partial a_i^l} \delta_k^{l+1} \ &= \sigma'(z_i) \sum_k \frac{\partial \widehat{\xi}_k^{l+1}}{\partial a_i^l} \delta_k^{l+1} \ &= \sigma'(z_i) \sum_k w_{ki}^{l+1} \delta_k^{l+1} \ &= \sigma'(z_i) \sum w_{ki}^{l+1} \delta_k^{l+1} \end{split}$  $= \sigma'(z_i) \sum w_{ki}^{l+1} \delta_k^{l+1}$  $k<sub>c</sub>$ 

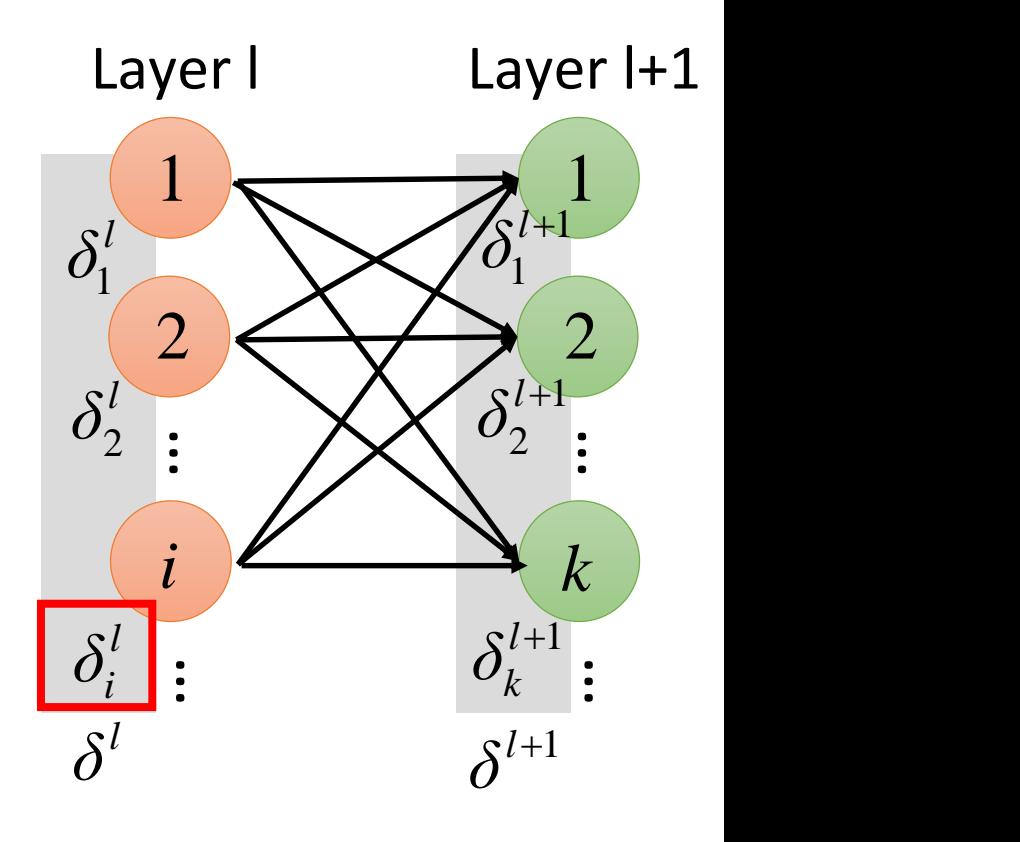

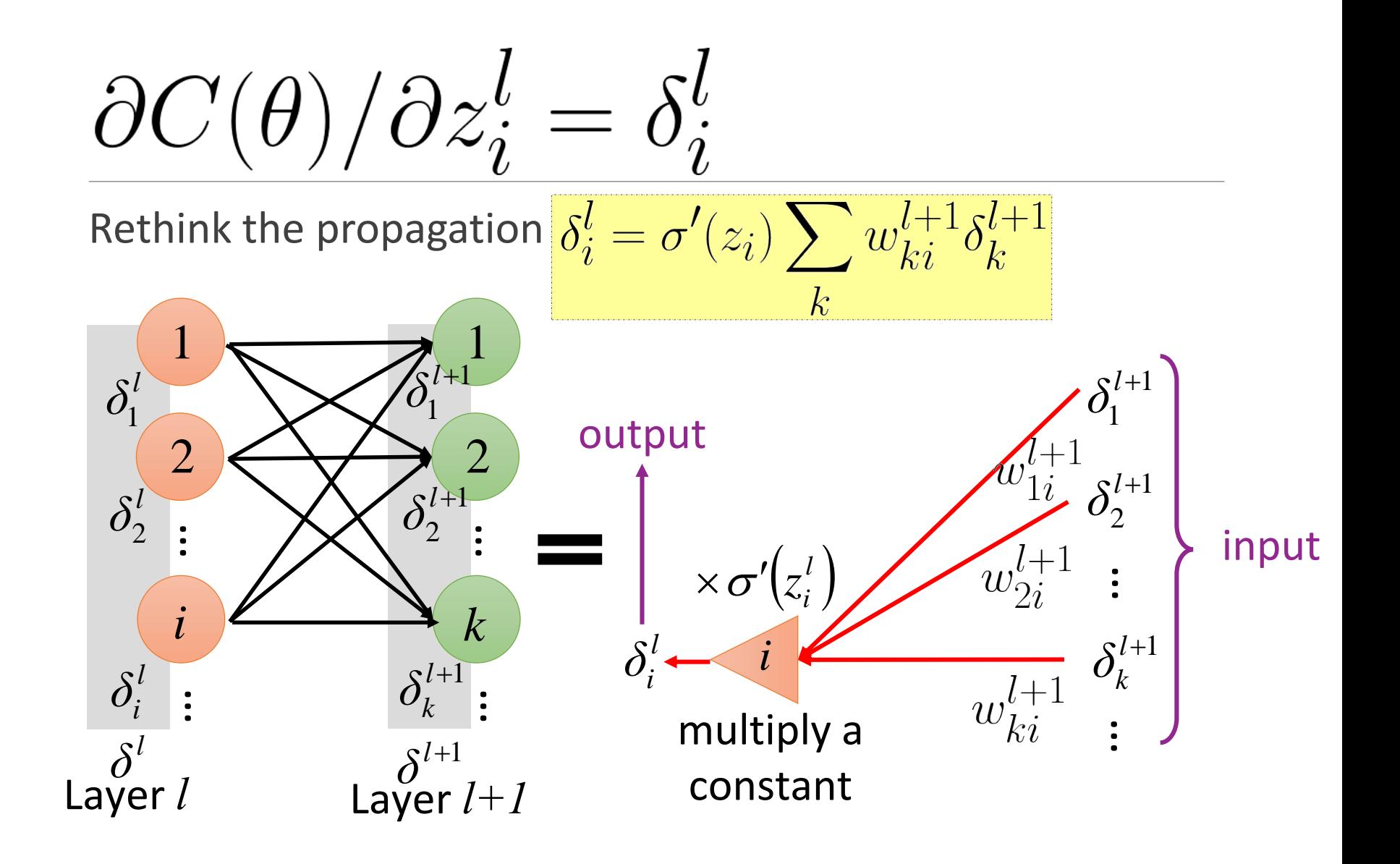

$$
\frac{\partial C(\theta)/\partial z_i^l = \delta_i^l}{\delta_i^l = \sigma'(z_i) \sum_k w_{ki}^{l+1} \delta_k^{l+1}} \n\begin{array}{c}\n\frac{\delta_i^l}{\delta_i^l} & \frac{\delta_i^l}{\delta_i^l} \\
\frac{\delta_i^l}{\delta_i^l} & \frac{\delta_i^l}{\delta_i^l}\n\end{array}\n\qquad\n\begin{array}{c}\n\frac{\delta_i^{l+1}}{\delta_i^l} \\
\frac{\delta_i^{l+1}}{\delta_i^l} \\
\frac{\delta_i^{l+1}}{\delta_i^l} \\
\frac{\delta_i^{l+1}}{\delta_i^l} \\
\frac{\delta_i^{l+1}}{\delta_i^l} \\
\frac{\delta_i^{l+1}}{\delta_i^l} \\
\frac{\delta_i^{l+1}}{\delta_i^l} \\
\frac{\delta_i^{l+1}}{\delta_i^l} \\
\frac{\delta_i^{l+1}}{\delta_i^l} \\
\frac{\delta_i^{l+1}}{\delta_i^l} \\
\frac{\delta_i^{l+1}}{\delta_i^l} \\
\frac{\delta_i^{l+1}}{\delta_i^l} \\
\frac{\delta_i^{l+1}}{\delta_i^l} \\
\frac{\delta_i^{l+1}}{\delta_i^l} \\
\frac{\delta_i^{l+1}}{\delta_i^l} \\
\frac{\delta_i^{l+1}}{\delta_i^l} \\
\frac{\delta_i^{l+1}}{\delta_i^l} \\
\frac{\delta_i^{l+1}}{\delta_i^l} \\
\frac{\delta_i^{l+1}}{\delta_i^l} \\
\frac{\delta_i^{l+1}}{\delta_i^l} \\
\frac{\delta_i^{l+1}}{\delta_i^l} \\
\frac{\delta_i^{l+1}}{\delta_i^l} \\
\frac{\delta_i^{l+1}}{\delta_i^l} \\
\frac{\delta_i^{l+1}}{\delta_i^l} \\
\frac{\delta_i^{l+1}}{\delta_i^l} \\
\frac{\delta_i^{l+1}}{\delta_i^l} \\
\frac{\delta_i^{l+1}}{\delta_i^l} \\
\frac{\delta_i^{l+1}}{\delta_i^l} \\
\frac{\delta_i^{l+1}}{\delta_i^l} \\
\frac{\delta_i^{l+1}}{\delta_i^l} \\
\frac{\delta_i^{l+1}}{\delta_i^l} \\
\frac{\delta_i^{l+1}}{\delta_i^l} \\
\frac{\delta_i^{l+1}}{\delta_i^l} \\
\frac{\delta_i^{l+1}}{\delta_i^l} \\
\frac{\delta_i^{l+1}}{\delta_i^l} \\
\frac{\delta_i^{l+1}}{\delta_i^l} \\
\frac{\delta_i^{l
$$

#### $\partial z_i^l$  $\ensuremath{\partial} C(\theta)$  $\partial C(\theta)$  $\partial C(\theta)/\partial z_i^l = \delta_i^l$  $\overline{\frac{\partial w_{ii}^l}{\partial w_{ii}^l}}$  $\overline{\partial z_i^l}$  $\partial w_{i}^l$

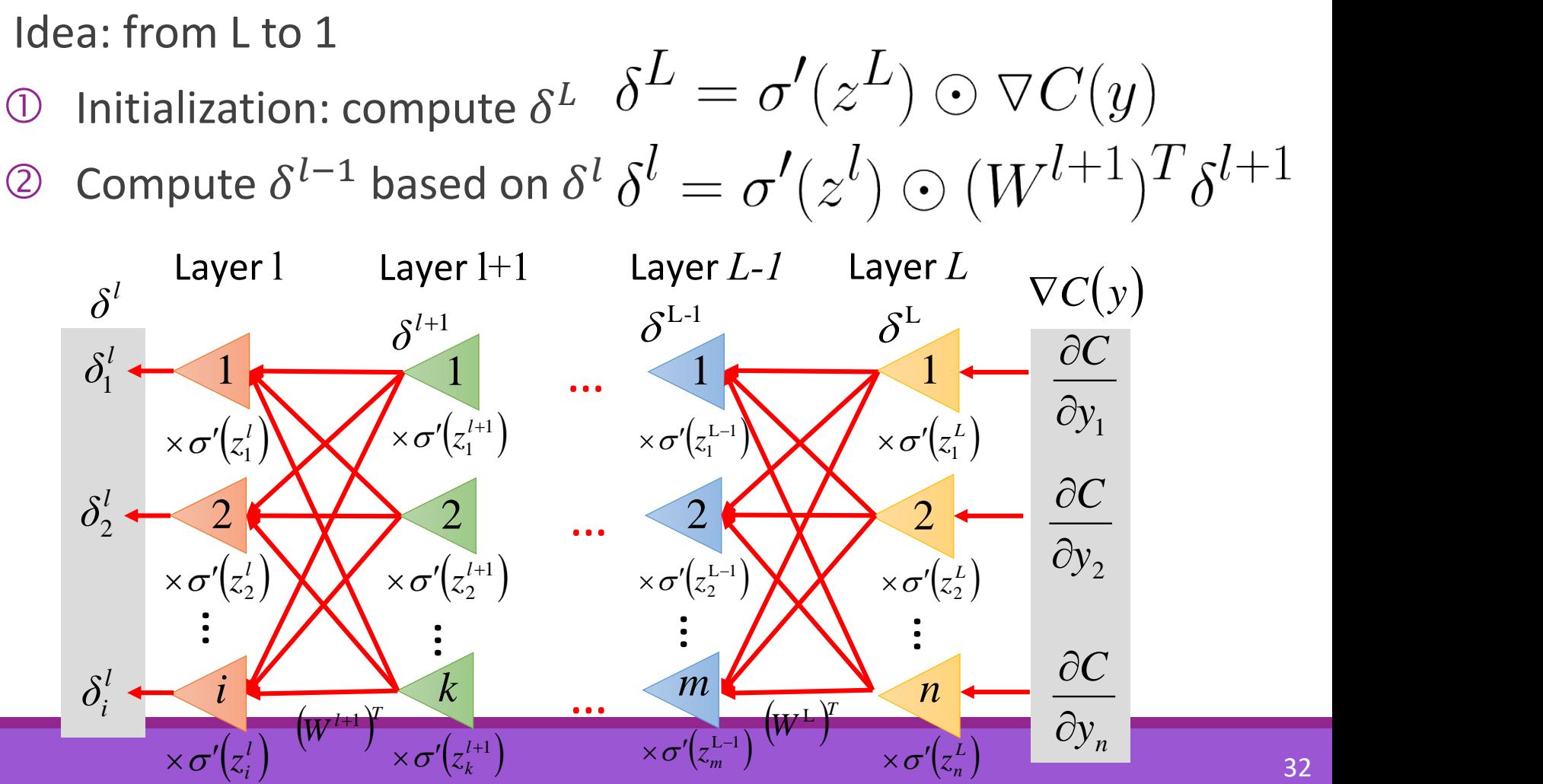

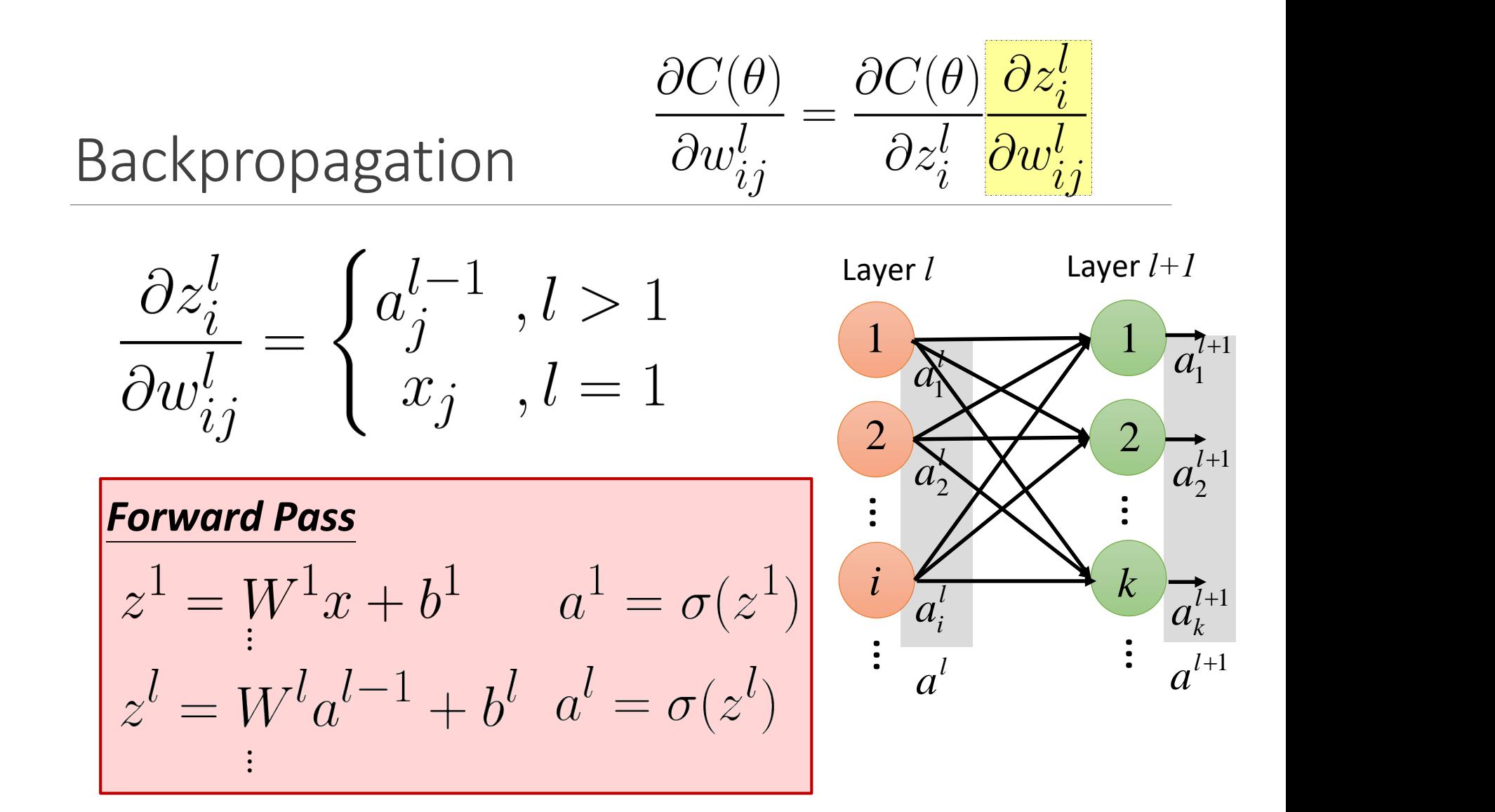

$$
\frac{\partial C(\theta)}{\partial z_i^l} = \frac{\partial C(\theta)}{\partial w_{ij}^l} = \frac{\partial C(\theta)}{\partial z_i^l} \frac{\partial z_i^l}{\partial w_{ij}^l}
$$
\n
$$
\frac{\partial C(\theta)}{\partial z_i^l} = \delta_i^l
$$
\n
$$
\frac{\text{Backward Pass}}{\delta^L = \sigma'(z^L) \odot \nabla C(y)} = \delta_i^l
$$
\n
$$
\delta^{L-1} = \sigma'(z^{L-1}) \odot (W^L) T \delta^L
$$
\n
$$
\delta^l = \sigma'(z^l) \odot (W^{l+1}) T \delta^{l+1}
$$
\n
$$
\delta^l = \delta^{l+1} \odot (W^{l+1}) T \delta^{l+1}
$$
\n
$$
\delta^l = \delta^{l+1} \odot (W^{l+1}) T \delta^{l+1}
$$
\n
$$
\delta^l = \delta^{l+1} \odot (W^{l+1}) T \delta^{l+1}
$$
\n
$$
\delta^l = \delta^{l+1} \odot (W^{l+1}) T \delta^{l+1}
$$

 $\delta^{l} \times \sigma'(\bar{z_i^l}) \qquad \qquad \delta^{l+1} \times \sigma'(\bar{z_k^{l+1}})$ 

### Gradient Descent for Optimization

$$
y = f(x) = \sigma(W^L \cdots \sigma(W^2 \sigma(W^1 x + b^1) + b^2) \cdots + b^L)
$$

$$
\theta = \left\{ W^{1}, b^{1}, W^{2}, b^{2}, \cdots W^{L}, b^{L} \right\}
$$

$$
W^{l} = \begin{bmatrix} w_{11}^{l} & w_{12}^{l} & \cdots \\ w_{21}^{l} & w_{22}^{l} & \cdots \end{bmatrix} b^{l} = \begin{bmatrix} : \\ b_{i}^{l} \\ \vdots \end{bmatrix}
$$

 $\begin{array}{c}\n\hline\partial w_{ij}^l \\
\vdots \\
\partial C(\theta)\n\end{array}$ 

**Algorithm**

{

}

Initialization: start at  $\theta^{\,0}$ while $(\theta^{(i+1)} \neq \theta^i)$ 

> compute gradient at  $\theta^{\it i}$ update parameters<br> $\theta^{i+1} \leftarrow \theta^i - \eta \nabla_{\theta} C(\theta^i)$

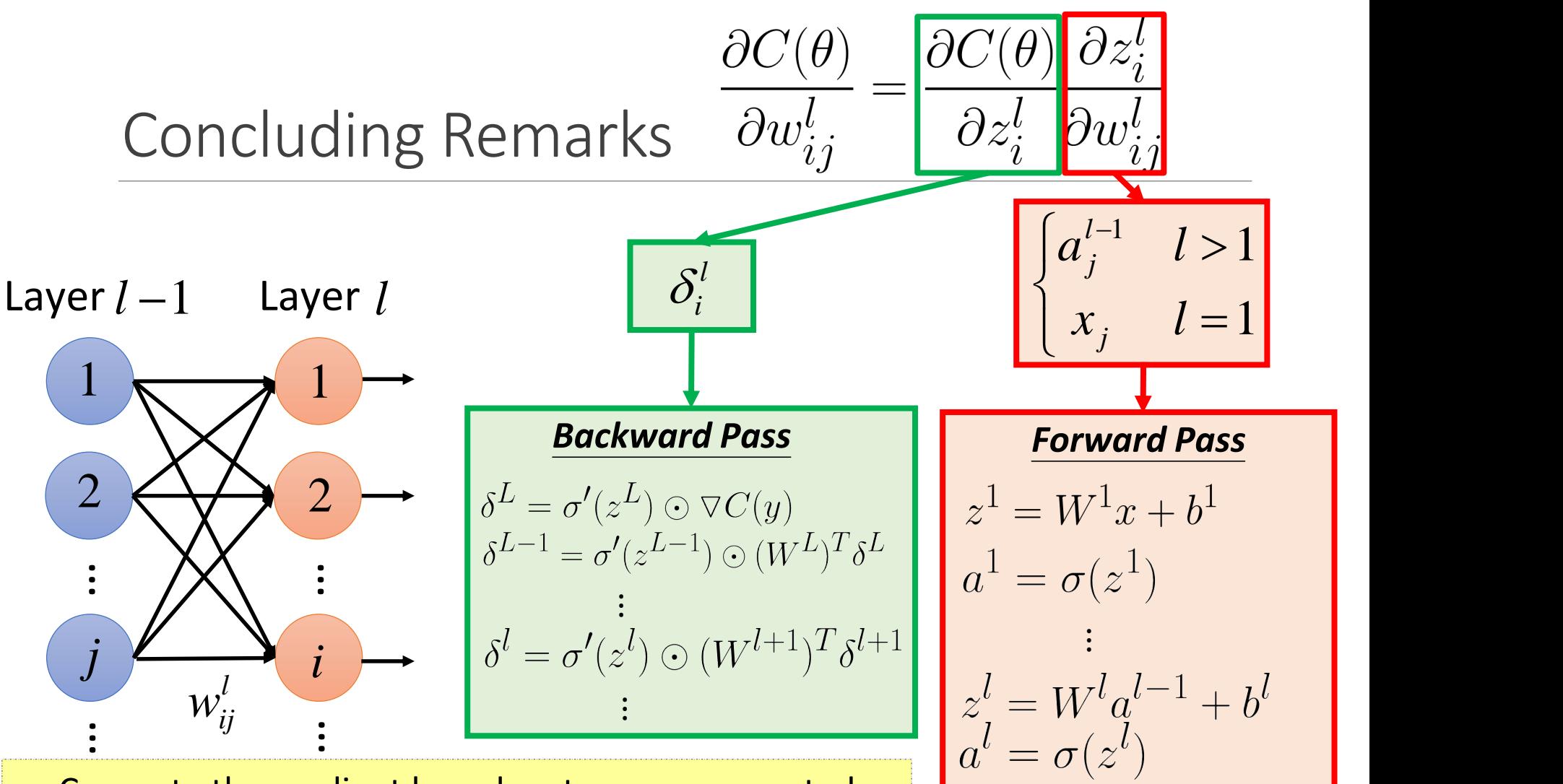

Compute the gradient based on two pre-computed terms from backward and forward passes

 $\vdots$